Returns

Create RMA From Source Invoice Or Serial Number

Specify Item(s)
Authorization

Handling Charges (Restocking Fees, Handling Charges)

R

Specify Item(s)
Authorization

Specify Item(s)
Authorization

Returns

R Create RMA
From Source
Invoice / Serial #

Specify Item(s) Authorization Handling Charges (Restocking Fees, Handling Charges)

Receive Material
Against Internal
PO

Re-Work Order Using Returned Material On BOM

R

R

Work Order Process Inspect / Complete Finished Good Ship & Invoice Customer

**Integrated Quality Tracking Flowchart** 

View PDF

Invoices (Vouchers)

Create RMA From Source Invoice Or Serial Number

Specify Item(s)
Authorization

**Refund Amount** 

Issue Credit To Customer

Create RMA
From Source
Invoice / Serial #

Specify Item(s) Authorization

Handling Charges (Restocking Fees, Handling Charges)

 $\left(\mathsf{R}\right)$ 

Create RMA From Source Invoice / Serial # Cross Ship (If Necessary) Ahead Of Return

Issue Credit To Customer

(o)

Replacement Item Stock Order For Customer

Cross Ship (If Necessary) Ahead Of Return

Invoicing, A/R Payments, And Cash Deposits Flowchart

View PDF

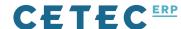